# **jogos online sem baixar**

- 1. jogos online sem baixar
- 2. jogos online sem baixar :betnacional ou bet365
- 3. jogos online sem baixar :software de análise de futebol virtual bet365

## **jogos online sem baixar**

#### Resumo:

**jogos online sem baixar : Bem-vindo ao mundo eletrizante de mka.arq.br! Registre-se agora e ganhe um bônus emocionante para começar a ganhar!**  contente:

2. Epic Games Store (

): Conhecida por jogos online sem baixar ênfase em jogos online sem baixar jogos clássicos e independentes, GOG também oferece uma variedade de títulos AAC.

) : A loja digital da Microsoft oferece centenas de jogos para PC e Xbox, alémde permitir o jogo multiplataforma.

): A loja virtual da Nintendo para download de jogos Para consoles portáteis ede mesa, como o Mario Switch.

Certifique-se de verificar as opções para pagamento disponíveis em jogos online sem baixar cada plataforma e os termosde uso antes se fazer qualquer download.

Guia para Baixar e Jogar no 7 Games Bet

No mundo dos cassinos digitais, é essencial estar sempre atualizado e saber como aproveitar ao máximo as oportunidades disponíveis. Nesse artigo, você vai conhecer tudo sobre o aplicativo do 7 Games Bet e como baixá-lo facilmente em jogos online sem baixar seu dispositivo móvel.

Então, prepare-se para uma experiência de jogo incrível com dealer ao vivo e interação em jogos online sem baixar tempo real!

Informações e Passos para Baixar o 7 Games Bet

O aplicativo do 7 Games Bet proporciona acesso ao cassino ao vivo em jogos online sem baixar seu celular, permitindo que você jogue jogos com dealer ao vivo e interaja em jogos online sem baixar tempo real. Além disso, este aplicativo está disponível para dispositivos Android e iOS. Siga os passos abaixo para começar:

Baixe o Aplicativo - Visite a Play Store ({nn}) em jogos online sem baixar seu navegador favorito e pesquise "7 Games Bet" ou acesse o site {nn};

Permitir Fontes Desconhecidas - Vá em jogos online sem baixar "Configurações" > "Segurança" em jogos online sem baixar seu celular e selecione "Fontes Desconhecidas";

Instalar o Aplicativo - Depois de concluído o passo 2, retorne à página de download do aplicativo e clique em jogos online sem baixar "Instalar".

melhores aplicativos de apostas em

jogos online sem baixar Futebol e Esportes

Aplicativo Score Bc game 9.6 Bet365 9.9 Melbet 9.8 As Vantagens de Usar o Aplicativo do 7 Games Bet

Acesso ao cassino ao vivo em jogos online sem baixar seu celular.

Jogos com dealer ao vivo e interação em jogos online sem baixar tempo real.

Disponível para dispositivos Android e iOS.

Resumo

Para aproveitar ao máximo a experiência de jogar em jogos online sem baixar um cassino digital de renome, é fundamental saber como baixar e usar adequadamente o aplicativo do 7 Games Bet. Assim, certifique-se de seguir atentamente as instruções do guia acima e prepare-se para uma emoção garantida e, acima de tudo, diversão ao seu alcance de clique! Perguntas Frequentes

Como faço para encontrar e fazer o download de apps ou conteúdo digital?

Você pode encontrar e fazer o download de apps ou conteúdo digital em jogos online sem baixar jogos online sem baixar loja de apps mobile ou navegador da web, como Pok

# **jogos online sem baixar :betnacional ou bet365**

## Como baixar o aplicativo Bet Nacional O Betnacional é um site de apostas esportivas que oferece a possibilidade de apostar em jogos online sem baixar diversos esportes, como futebol, basquete e tênis. O aplicativo Betnacional está disponível para dispositivos móveis Android e iOS e pode ser baixado diretamente do site da Betnacional. ### Como baixar o aplicativo Betnacional no Android 1. Acesse o site da Betnacional pelo navegador do seu dispositivo móvel. 2. Na página inicial, clique no botão "Baixar nosso app" no menu lateral. 3. Clique no botão "Fazer o download" para iniciar o download do arquivo APK. 4. Uma vez que o download esteja concluído, abra o arquivo APK e clique em jogos online sem baixar "Instalar". 5. Aguarde a instalação ser concluída e, em jogos online sem baixar seguida, abra o aplicativo Betnacional. ### Como baixar o aplicativo Betnacional no iOS 1. Acesse o site da Betnacional pelo navegador do seu dispositivo móvel. 2. Na página inicial, clique no botão "Baixar nosso app" no menu lateral. 3. Clique no botão "Abrir na App Store". 4. Na App Store, clique no botão "Obter" para iniciar o download do aplicativo. 5. Aguarde a instalação ser concluída e, em jogos online sem baixar seguida, abra o aplicativo Betnacional. ### Por que usar o aplicativo Betnacional? O aplicativo Betnacional oferece uma série de vantagens em jogos online sem baixar relação à versão web do site, incluindo: \* Acesso rápido e fácil às suas apostas \* Notificações push sobre apostas e eventos \* Possibilidade de apostar em jogos online sem baixar qualquer lugar, a qualquer hora \* Interface fácil de usar ### Como se cadastrar no Betnacional? Para se cadastrar no Betnacional, você precisa ter pelo menos 18 anos de idade e residir no Brasil. Você pode se cadastrar no site ou no aplicativo Betnacional. Para se cadastrar, você precisará fornecer as seguintes informações: \* Nome completo \* Data de nascimento \* CPF \* Endereço de e-mail \* Número de telefone \* Nome de usuário \* Senha

Depois de se cadastrar, você poderá fazer um depósito e começar a apostar.

### Como fazer uma aposta no Betnacional? Para fazer uma aposta no Betnacional, você precisa selecionar o evento em jogos online sem baixar que deseja apostar e o tipo de aposta que deseja fazer. Você pode apostar no resultado do evento, no número de gols ou no número de pontos que serão marcados. Depois de selecionar o evento e o tipo de aposta, você precisará inserir o valor que deseja apostar. Se a jogos online sem baixar aposta for bem-sucedida, você receberá o valor da jogos online sem baixar aposta de volta mais os lucros. ### Dicas para apostar no Betnacional \* Faça jogos online sem baixar pesquisa antes de apostar. Certifique-se de entender o esporte e o evento em jogos online sem baixar que está apostando. \* Defina um orçamento para apostas e cumpra-o. Nunca aposte mais do que você pode perder. \* Não aposte sob a influência de álcool ou drogas. \* Se você está perdendo, não tente recuperar suas perdas apostando mais. ### Perguntas frequentes \*\*Como faço para baixar o aplicativo Betnacional?\*\* Você pode baixar o aplicativo Betnacional diretamente do site da Betnacional. \*\*Quais são as vantagens de usar o aplicativo Betnacional?\*\* O aplicativo Betnacional oferece uma série de vantagens em jogos online sem baixar relação à versão web do site, incluindo acesso rápido e fácil às suas apostas, notificações push sobre apostas e eventos e a possibilidade de apostar em jogos online sem

baixar qualquer lugar, a qualquer hora. \*\*Como faço para me cadastrar no Betnacional?\*\* Para se cadastrar no Betnacional, você precisa ter pelo menos 18 anos de idade e residir no Brasil. Você pode se cadastrar no site ou no aplicativo Betnacional. \*\*Como faço para fazer uma aposta no Betnacional?\*\* Para fazer uma aposta no Betnacional, você precisa selecionar o evento em jogos online sem baixar que deseja apostar e o tipo de aposta que deseja fazer. Você pode apostar no resultado do evento, no número de gols ou no número de pontos que serão marcados. Depois de selecionar o evento e o tipo de aposta, você precisará inserir o valor que deseja apostar.

instalá-los via SDB. Ou você também pode copiá-las diretamente para o dispositivo de TV e Samsung. 3 passos fáceis para instalar 1 os apps de terceiro na...

Cast, Chromecast ou Amazon

o da marca e modelo de ambos a jogos online sem baixar TV e dispositivo. O 1 que é espelhamento de tela e

r de telas e o que eu esp espelhado de Tela e espelhamento de ecrã 1 e.

### **jogos online sem baixar :software de análise de futebol virtual bet365**

### **Fortaleza se enfrenta ao Athletico, buscando subir na tabela**

Este domingo (2), el Leão do Pici se enfrenta al Athletico Paranaense a las 18h30 (hora de Brasília), en el Estádio Presidente Vargas (PV).

### **Detalles del partido**

- Fecha: Domingo, 2 de mayo
- Hora: 18h30 (hora de Brasília)
- Lugar: Estádio Presidente Vargas (PV)
- Equipos: Fortaleza vs Athletico Paranaense
- Competición: Série A del Campeonato Brasileiro, séptima ronda

### **Posiciones en la tabla**

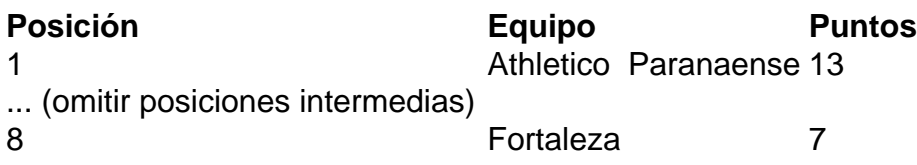

### **Información adicional**

El equipo entrenado por Juan Pablo Vojvoda tiene solo una victoria en el torneo nacional (que ocurrió en la primera ronda), cuatro empates, ninguna derrota y tiene siete puntos hasta el momento.

Además de una buena campaña en el campeonato internacional, el Leão do Pici también ha conseguido su plaza en la final de la Copa do Nordeste, goleando al Sport por 4 a 1 en las semifinales.

Por otro lado, el Athletico Paranaense sufre dos últimas derrotas en los últimos partidos, ambos por la Sul-Americana. Sin embargo, en el campeonato nacional, el Furacão es líder, con 13 puntos.

Author: mka.arq.br Subject: jogos online sem baixar Keywords: jogos online sem baixar Update: 2024/7/22 18:21:06